Муниципальное бюджетное общеобразовательное учреждение средняя общеобразовательная школа №3 г. Аркадака Саратовской области

ДОКУМЕНТ ПОДПИСАН ЭЛЕКТРОННОЙ ПОДПИСЬЮ

Сертификат: 333F FBB7 3FE4 AA5D 79C1 FD77 B821 B2B4 - Владелец: Слезкин Роман Юрьевич<br>Действителен: с 16.02.2023 до 11.05.2024

**TELEVISION PROPERTY** 

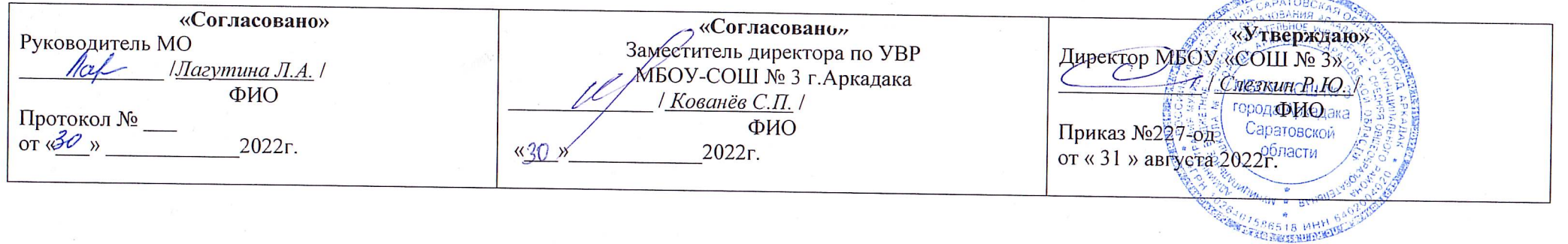

Календарно-тематическое планирование по предмету информатика класс 7 сроки реализации программы 1 год Учитель: Конев Владимир Владимирович

> Рассмотрено на заседании педагогического совета протокол № 1 от  $\frac{31}{x}$ 2022г.

г. Аркадак 2022 г.

## **Календарно-тематическое планирование.**

**Количество часов 35**

**Всего** 35 часов; **в неделю** 1 час.

**Планирование составлено на основе** программы авторов УМК по информатике для основной школы - Л.Л. Босовой и А.Ю. Босовой («Информатика. 5-6 классы. 7-9 классы. Программа для основной школы». Автор: Л. Л. Босова, А. Ю. Босова. Издательство: Бином. Лаборатория знаний.)

**Учебник** Босова Л.Л., Босова А.Ю. Информатика: Учебник для 7 класса. – М.: БИНОМ. Лаборатория знаний, 2013.

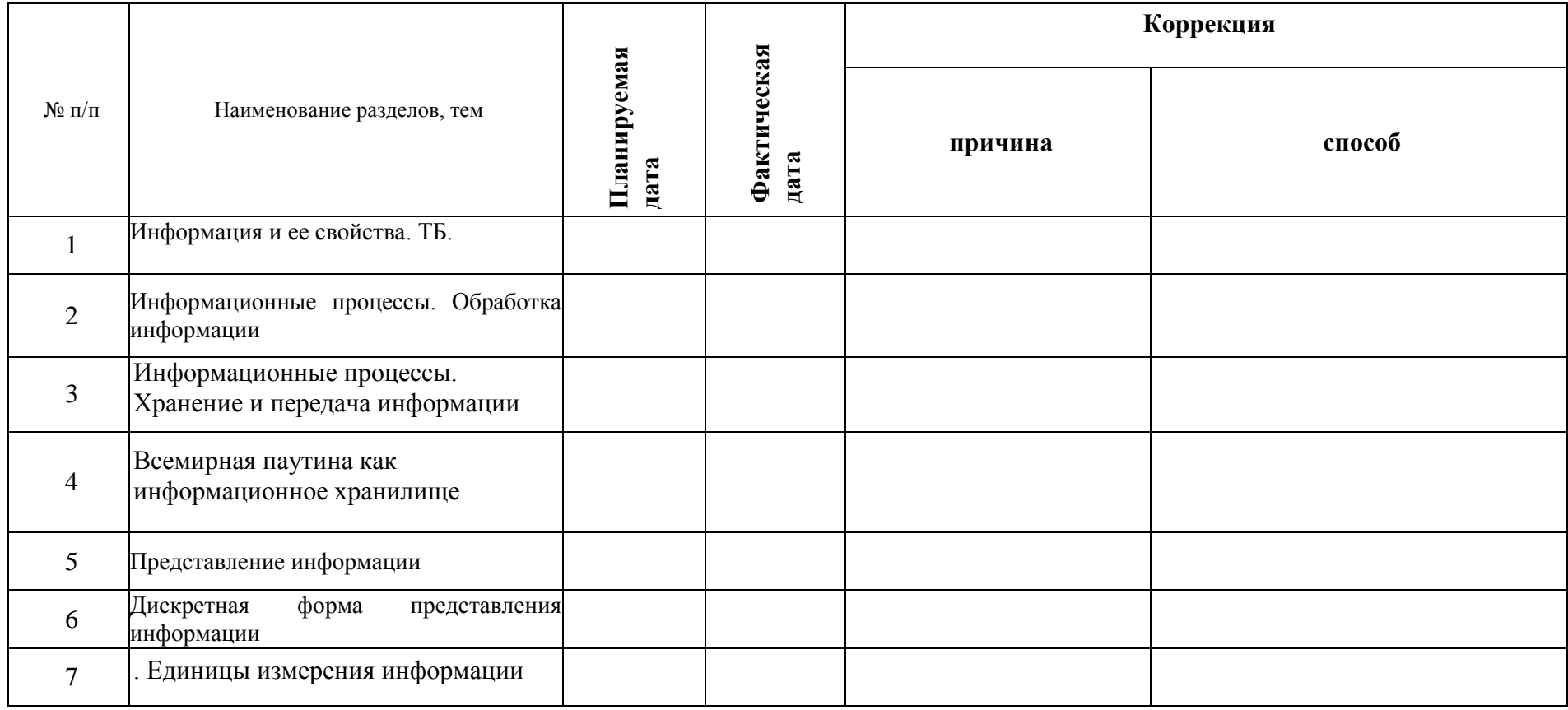

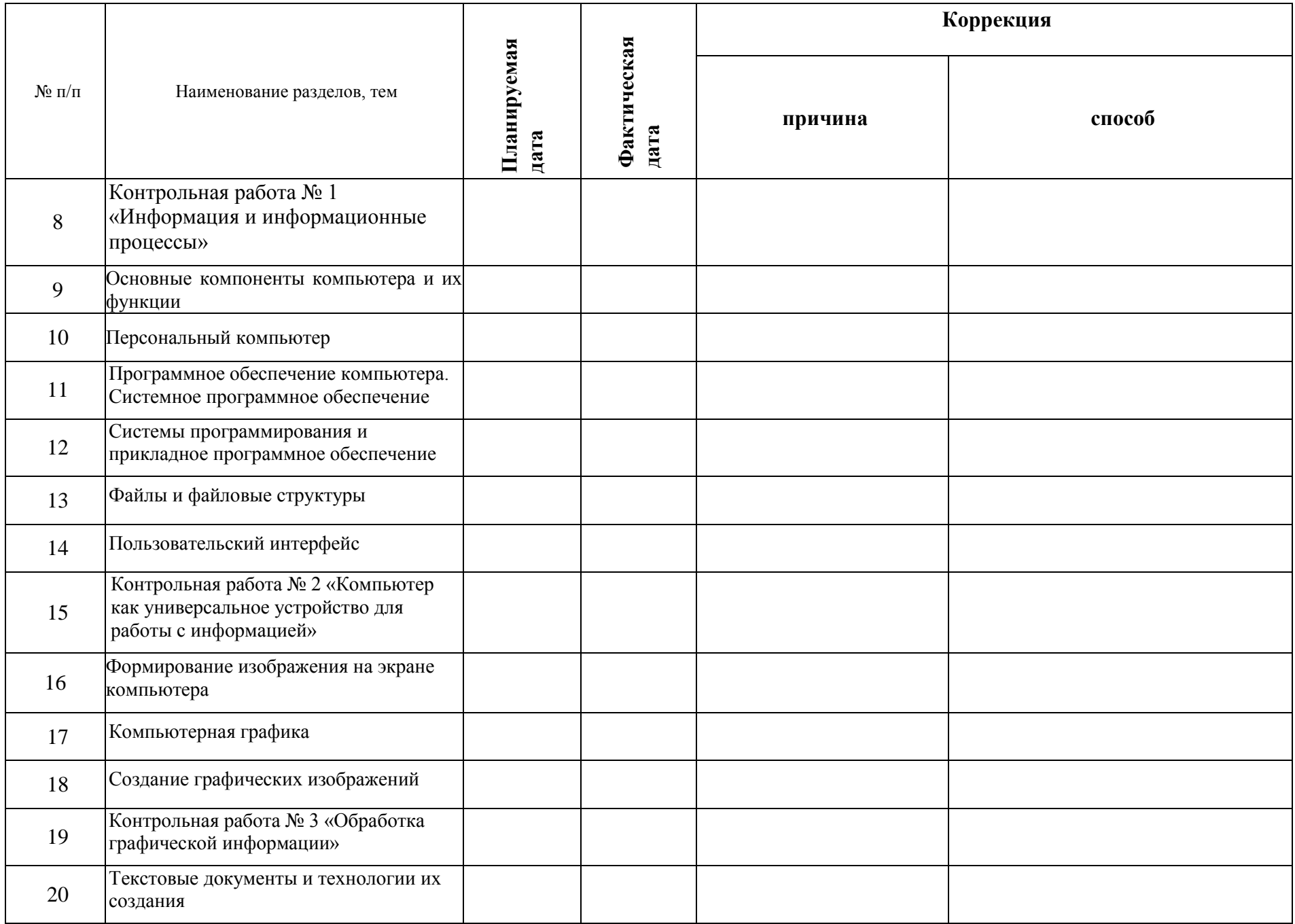

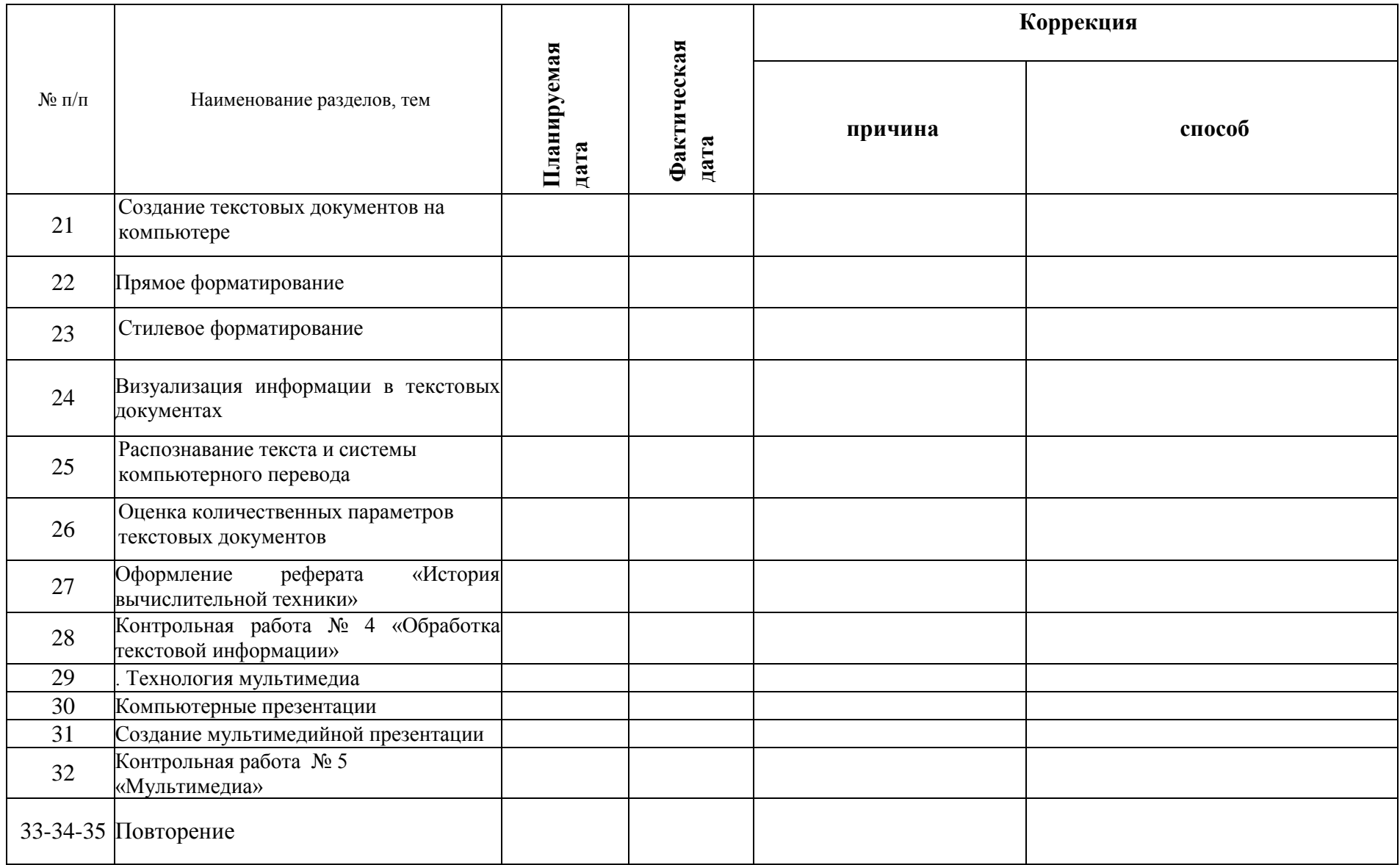